### 350,000 LBS. **New Plant Gets Largest Machine**

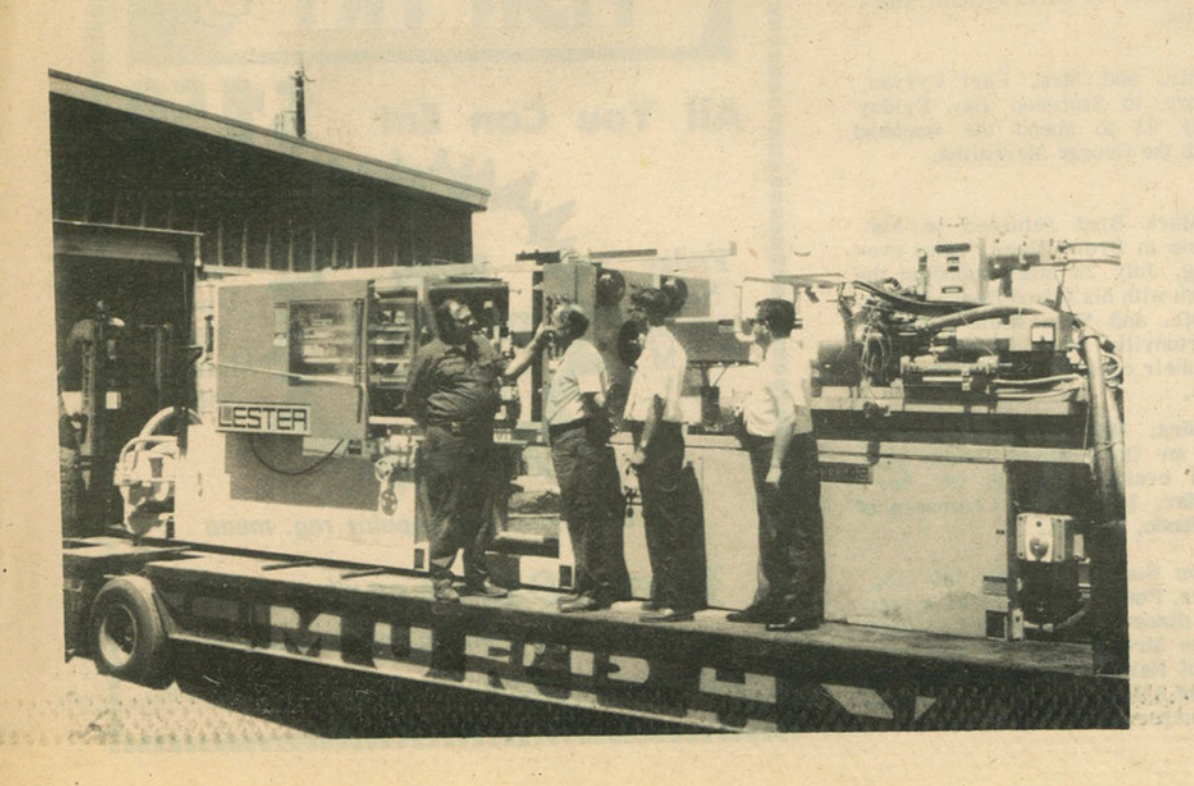

Union Grove's newest industry, Plastic Parts, Inc., headed by Arthur Jorgenson, received shipment of its largest piece of equipment last week - a 350,000 lbs. plastic injection molding machine. On hand to inspect the giant device as the shipping canvas was removed were, left to right, Michael Mohrbacker, plant manager: William E. Meredith, Village Trustee, and owner of Culligan Water Conditioning Co. in this area; Jorgenson; and Atty, Harrison W. Nichols, President of the Union Grove Chamber of Commerce.

The machine was immediately moved into the new 10,000 square foot plant recently erected in Union Grove Industrial Park at the west edge of the village. Mohrbacker stated that wiring would begin on the big machine as quickly as possible and it would be put into production work within a few days. Three other plastic molding machines are already running on two shifts at the new plant, which is situated on a 4.2 acre site at the north end of the Industrial Park.

As he watched the new machine being rolled into the plant, Meredith predicted, "This is the first of many new machines which the Industrial Development Corporation will see moved into our Park".

Meredith and Nichols serve as directors and officers of the Union Grove Industrial Development Corporation. Both paid compliments to the corporation President, Clifford Thom, a local realtor, whom they feel did an outstanding job in persuading Plastic Parts, Inc. to locate in Union Grove. "Thom has been a real spark-plug in making this development a success." Nichols said.

# CONGRATULATIONS TO PLASTIC PARTS INC

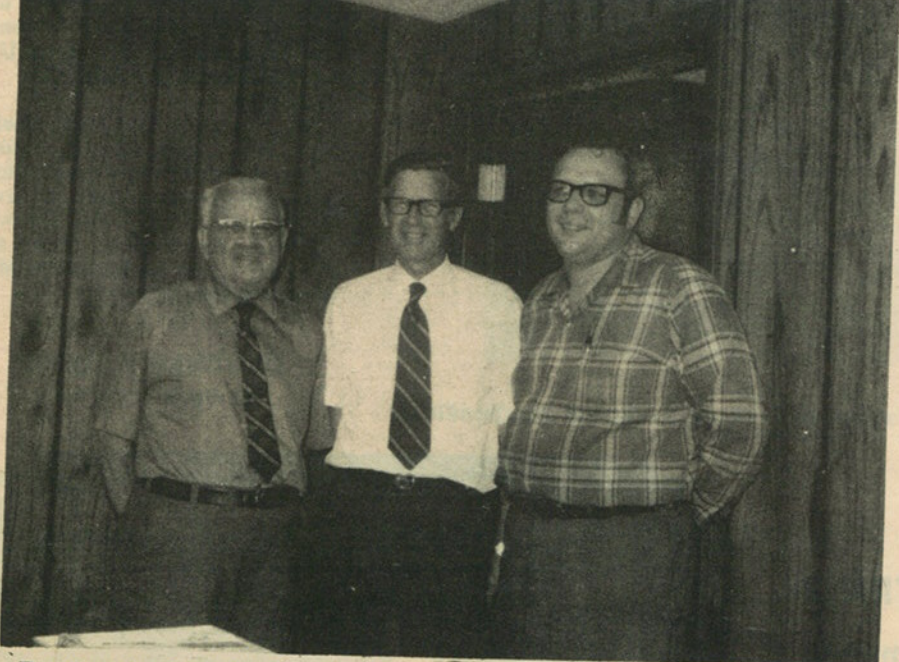

From left: Russell Frank, Secretary, Arthur Jorgenson, President and Michael Mohrbacker, Vice President and Plant Manager.

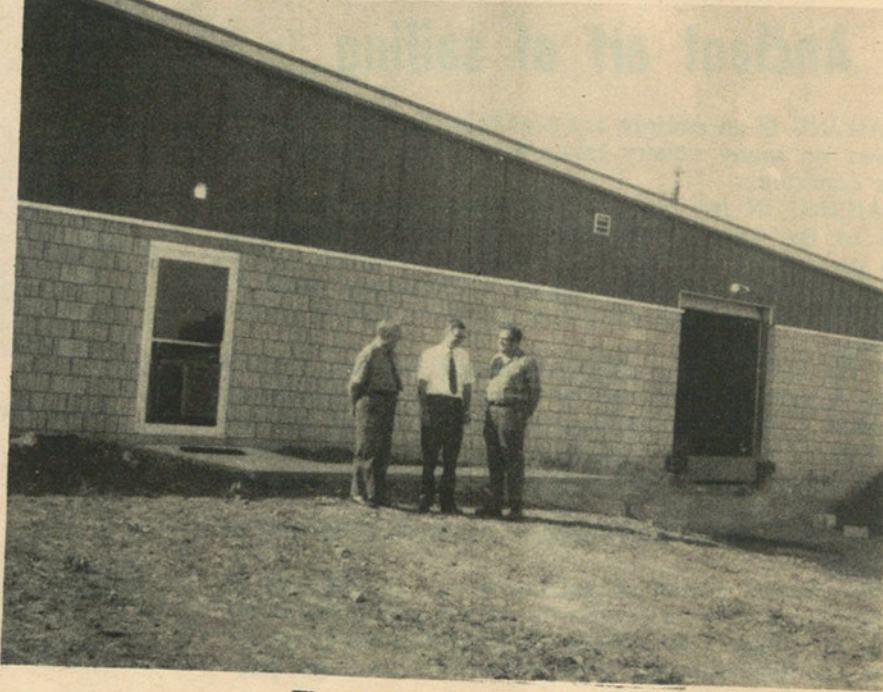

The men in front of the plant.

We are proud to have this opportunity of welcoming you to the community of Union Grove.

### **New Plant Opens Door To Future in Plastics**

### BY EDNA MESCHER

(Union Grove) -- Three men who foresaw the growth of plastics in the future, are owners of the first industry to locate in Union Grove's Industrial Park.

These men are Arthur Jorgenson, president and treasurer; Michael Mohrbacker, vice president and plant manager; and Russell Frank, secretary; owners of Plastic Parts, Inc., producers of custom injection moldings for manufacturers in a variety of industries since the year 1966. The first plant was located at 4100 Miller Lane, Racine.

Jorgenson came from a family of tradesmen. His grandfather was a blacksmith and his father was a tool and die maker and an inventor. Jorgenson was born and educated in Racine. He was the son of Mr. and Mrs. Arthur J. Jorgenson. As a young boy, Art enjoyed helping his Dad in his shop whenever he could. The senior Jorgenson invented the well-known Red Devil Paint Conditioner.

Following high school, Art attended the University of Wisconsin, Madison, and graduated with a major in chemical engineering. Like many other young men following college, he was called to serve his country and he became an engineering officer in the Navy between 1943 and 1946 during World War II. When he came out of service he came back to Racine where he worked as plant manager for the Roan Manufacturing Co., of which the senior Jorgenson was president. When the company was purchased by Red Devil Tools of New Jersey, the elder Jorgenson resigned and Art went along with the plant to New Jersey where he worked until 1954, when he decided to go into the selling field. He took a position with Boundbrook Bearing Co. Eight years later, in 1962, he went out as a salesman on his own, representing four industrial units selling industrial components to original equipment manufacturers.

It was during this time Jorgenson became more and more aware of the importance of plastics. "I could see through its usefulness, the broad application in its replacement for metal, wood and glass, he said. So in 1966, he purchased his first used injection molding press in Canada and started a plant in Racine.

### MOHRBACKER JOINS THE FIRM

In June of 1967, Michael Mohrbacker, a young man from Burlington joined the firm as plant manager. Mohrbacker was a graduate of Burlington High School and the Racine Technical Institute where he majored in designing. He was a foreman at Burlington Molded Products Co., for two and one-half years and then became plant manager at Sta-Rite Plastics in Burlington, a position he held for four years. "When Mohrbacker came to the plant, he brought in the technical capability to supervise production full time, which permitted the company to grow more rapidly," said Jorgenson.

### RUSSELL FRANK IS SECRETARY

The third member of the corporation is Russell Frank who serves as secretary. Frank is recently retired from Western Publishing Co., Racine, where he was purchasing agent for 28 years. Frank, also a firm believer in the future of plastics gave financial backing to the corporation, according to Jorgenson. "Perhaps he was a little prejudiced," said Jorgenson. "You see, I am married to his daughter!"

### **BUSINESS GROWS**

Sales in products and to industries served grew, and the corporation soon realized a larger plant with more room for future expansion was needed. Jorgenson had heard of the newly formed Industrial Park in Union Grove and thought he would look into it along with many other possible sites and locations. He paid a visit to the Cliff Thom Realty office just more than a year ago and found the immediate availability of the land plus sewer and water accomodations. It's proximity to customers seemed ideal for the business' needs. The Union Grove Industrial Park is owned by the village of Union Grove and the Industrial Development Corporation assists the village in attracting and selling industry in this desirable location. Officers in the Industrial Development Corporation are Clifford Thom, president; William E. Meredith, vice president; Harrison W. Nichols, secretary; and Lynn D. Janson, treasurer. Directors are Eugene W. Lenartz, Hans Schaffer and William E. Martin, Jr.

### **LAND IS PURCHASED**

After surveyance of the other possible sites, Plastic Parts, Inc., chose to locate in Union Grove, and on Friday, Feb. 26, 1970, village officials signed a deed of purchase with the company's officials for the 4.2 acres of land. Ground breaking for the 10,000 sq. ft. Butler building was started shortly after and construction was begun. The plant was designed and built by Anderson-Ashton, Inc., of New Berlin. The building can be readily expanded. It is designed for ease of material handling and constructed so that with the addition of more presses warehouse capacity is added at the same time, according to Jorgenson.

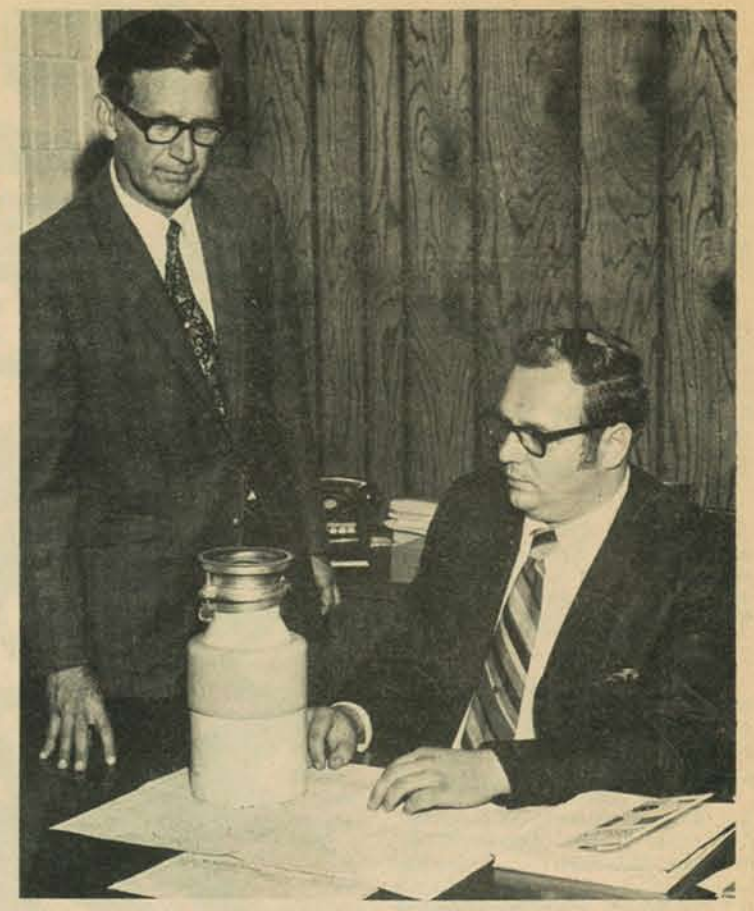

Arthur Jorgenson, left, and Michael Mohrbacker, right, look over a garbage disposer housing made by specifications for a manufacturer.

moplastics in producing custom injection moldings according to specifications for manufacturers in a variety of industries." Among the industries served are the appliance, packaging, aerosol, home hobby, metal furniture, small internal combustion engines, electrical, toy, display, medical field and for many detailed miscellaneous items manufactured.

There are five injection molding presses in use at the present time and there are 20 persons employed on a double shift basis, according to Mohrbacker.

Mohrbacker recently moved from Burlington to 1212 Jean St., Union Grove. He and his wife, the former Carol Jean Vorpagel of Springfield, are the parents of Joseph, age 11; John, 9; James, 7 and Jeanette, 4. All of them except Jeanette are attending Union Grove Graded School this year. "The plastic industry is the fastest growing industry in the world today and weplan to grow right along with it," said Mohrbacker. Skilled help is hard to find, he stated. Many persons are not fully educated in it yet and experience is the only teacher.

Jorgenson is married to the former Jeanette Frank and they reside in Racine. They are the parents of four children, Jacqueline, 22; Sharon, 20, Jeffrey, 13, and Jill, 10. "I owe a lot to my Dad for my experience in manufacturing and a great deal to my fatherin-law for his advice and financial backing," said Jorgenson. "I didn't do it all alone and we still have a long way to go. "I would like to take this opportunity to thank the Union Grove Industrial Corporation, the village of Union Grove, and all those who helped in so many ways to make this new plant possible."

Plastic Parts, Inc. are planning an Open House for the early part of October.

As all of Union Grove pay their respects with congratulations and best wishes to this firm which chose their village as a location for a new plant, there is one added thought in this reporter's mind.

Wouldn't it have been wonderful if the father who advised and let his son work at his side when he was just a lad, could be here to view this new industry? Arthur J. Jorgenson died in 1951, but his help and advice lives on as Plastic Parts, Inc., grows and expands.

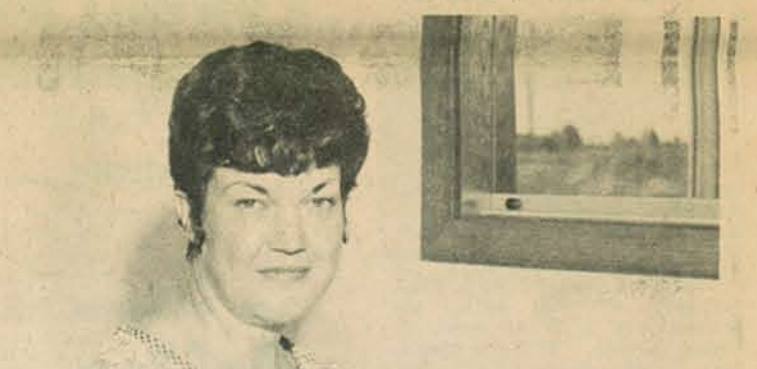

All of the electrical work and wiring of the presses was done by Service Electric Co. of Union Grove, an electrical firm owned and operated by Harvey (Mike) Hatfield.

The front of the building which faces Hwy. 11, opens into a reception hall from which wood paneled and carpeted private offices for the company's officials are accessible. The attractive receptionist and secretary on hand to greet customers and business people is Mrs. Edward (Lois) Rose of Racine. Mrs. Rose has been with Plastics, Inc., 'right from the start' she says. When the company was first getting started in Racine, Mrs. Rose worked part time. In 1967 she became a full time employee. "Idon't know what we'd do without Lois," said Jorgenson. "She knows quite a bit about the business. Her father originally owned the land the first Plastics plant was located on and Lois lived next door." "It was rather handy to go to work then," she confided, "but now I have to drive a ways, but I'm told the roads are kept in very good condition here during the winter, so that's encouraging."

For persons inquiring as to what this company manufactures, Jorgenson defines it thusly: "We utilize all major engineering ther-

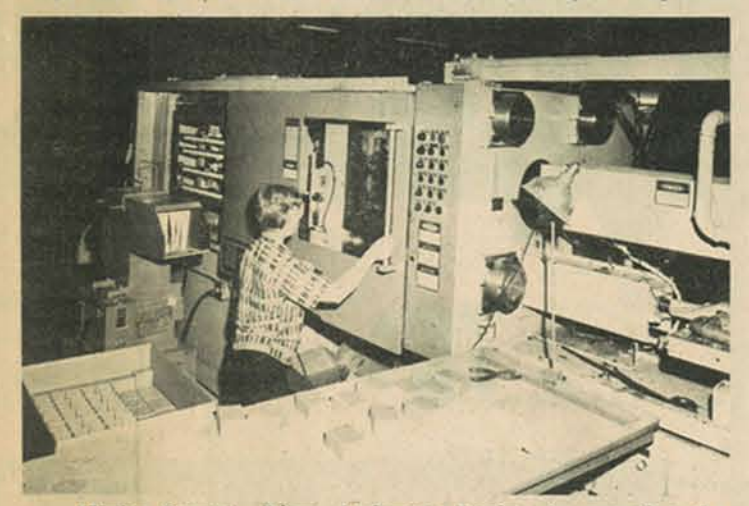

(Union Grove)—Diane Anderson, Racine, is operating the large 350 ton Lester injection molding machine as molds are made for a new style of children's building blocks. The blocks will go to a manufacturer of children's toys for completion.<br>The huge new machine was purchased and moved into the<br>new plant upon the completion of the building.

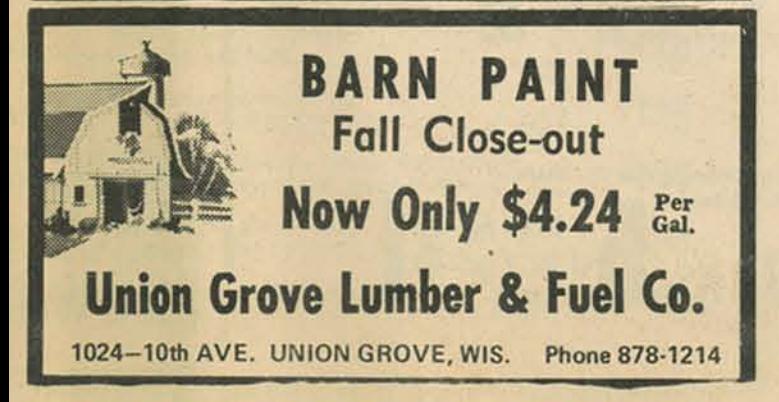

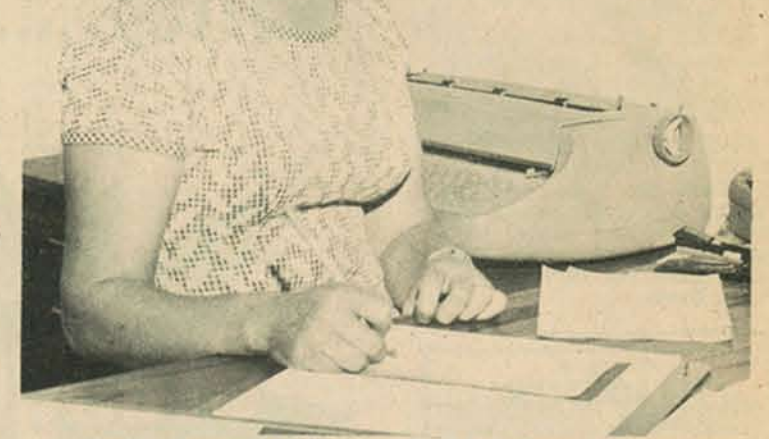

(Union Grove)-Mrs. Edward (Lois) Rose, is kept very busy at her new desk in her brand new office at Plastic Parts, Inc

"Lois' as her bosses call her, has been receptionist, secre-<br>tary and 'gal Friday' since the company was organized in 1966.

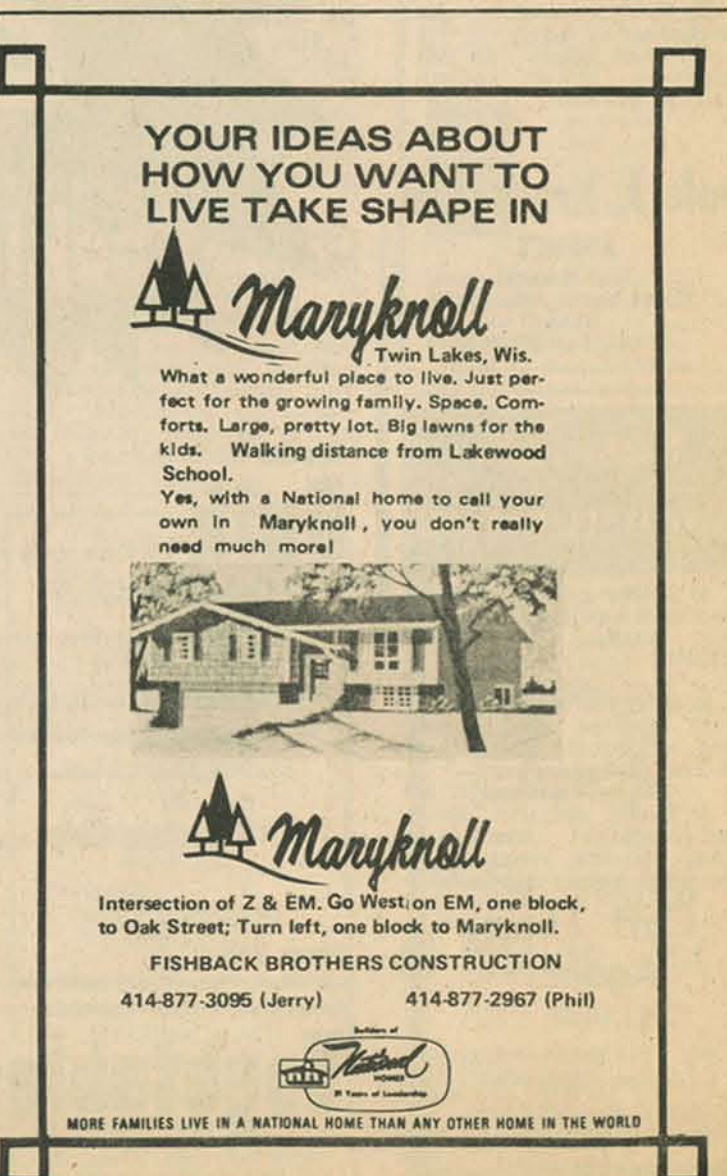

**ARTHUR JORGENSON, President** 

MICHAEL MOHRBACKER, Vice President and Plant Manager

# UNION GROVE WELCOMES YOU . . . PLASTIC PARTS, INC. **130 INDUSTRIAL DR.** UNION GROVE, WISCONSIN

Congratulations

from the UNION GROVE INDUSTRIAL DEVLOPMENT CORP.

**Officers** Clifford Thom, president William E. Meredith, vice president Harrison W. Nichols, secretary Lynn D. Janson, treasure

## \* Service Electric of Union Grove

739 - 13th Ave., Union Grove

### **BEST WISHES** from the

**JUNCTION SAVINGS & LOAN ASSOCIATION** 1601 WASHINGTON RD., RACINE, WIS.

**Wisconsin Sales Corp.** 1030 MAIN STREET

Hauper Pharmacy, Inc. 1011 MAIN STREET

Zaeske Ford Sales, Inc. 901 MAIN STREET

**Nimmo's Shoe Store** 1013 MAIN STREET

> **Schauer Equipment Co.** 1615 S. MAIN STREET

**Union Grove Lumber & Fuel Co. 1024 10TH AVENUE** 

> **Nelson's Flower Shop HIGHWAY 11**

**Red's Servicenter** 1128 MAIN STREET

**Tip - Top Foods** 1006 VINE STREET

**MARTIN'S CHRYSLER - PLYMOUTH SALES and SERVICE** 

1401 MAIN STREET

UNION GROVE CONSUMERS CO-OP 828 MAIN STREET

> **STATE BANK of UNION GROVE** 1201 MAIN STREET

> > **GROVE GEAR CORPORATION**  $=$  HIGHWAY 11 $=$

> > > **WHITE FLASH GAS HIGHWAY 11 & 45**

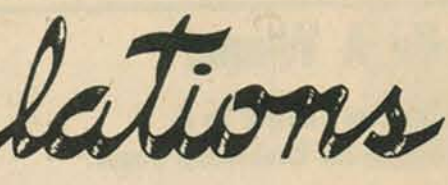

**Directors** Eugene W. Lenartz **Hans Schaffer** William E. Martin, Jr